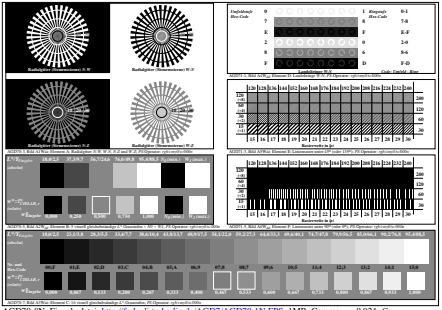

 $He/AGD7/AGD70-1N.EPS, 1MR, Gamma g<sub>D</sub>=0.924, C<sub>VP7</sub>$